# CSE 451: Operating Systems

Section 6
Project 2b

#### Midterm

- \*Scores are up on Catalyst and midterms were handed back on Wednesday in class
- \*Talk to Ed, Elliott or Jim about grading questions
  - \* Office hours are the best time for this

## Project 2a learnings

- \*What sort of interesting behavior have you seen in experimenting with test-burgers?
- \*What has been the hardest part of the library to implement?

# Project 2a memory

- \* Need a volunteer.
- \*Yes, that means you

## Project 2b

- \*Parts 4, 5 and 6 of project 2
- \*Due at 11:59pm, Friday May 24

#### Part 4: web server

- \*web/sioux.c singlethreaded web server
  - \* Read in command line args, run the web server loop

#### Part 4: web server

- \*web/sioux\_run.c the web server loop
  - \*Open a socket to listen for connections (listen(2))
  - \* Wait for a connection (accept (2))
    - \* Handle connection:
      - \* Parse the HTTP request
      - \* Find and read the requested file
      - \* Send the file back
      - \* Close the connection

#### Thread pools

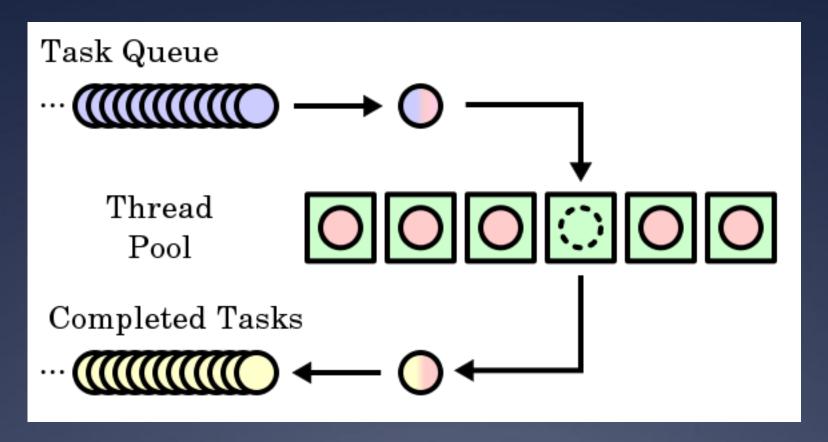

Image from <a href="http://en.wikipedia.org/wiki/Thread\_pool\_pattern">http://en.wikipedia.org/wiki/Thread\_pool\_pattern</a>
More info: <a href="http://www.ibm.com/developerworks/java/library/j-jtp0730.html">http://www.ibm.com/developerworks/java/library/j-jtp0730.html</a>

- \* Make the web server multithreaded
  - \* Create a thread pool
    - \* Suggestion: create separate thread\_pool.h, thread\_pool.c
  - \* Wait for a connection
  - \* Find an available thread to handle the request
    - \* Request waits (where?) if all threads busy
  - \* Once the request is handed to a thread, it uses the same processing code as before
  - \*See web runloop() in sioux\_run.c

#### Hints

- \*Each connection is identified by a socket file descriptor returned by accept (2)
  - \* File descriptor (fd) is just an int
- \*Threads should sleep while waiting for a new connection
  - \* Condition variables are perfect for this

#### Hints

- Don't forget to protect any global variablesUse mutexes and CVs from part 2
- \*Develop and test with pthreads initially
- \*Use only the sthread.h interface
- \*Mostly modify sioux\_run.c, and your own files

## Part 5: preemption

- \*What we give you (see sthread\_preempt.c):
  - \* Timer interrupts
  - \* Function to turn interrupts on and off
  - \* Synchronization primitives

    atomic test and set, atomic clear
    - \* x86/amd64 architectures only

## Part 5: preemption

- \*What you have to do:
  - \* Add code that will run every time a timer interrupt is generated
  - \* Add synchronization to your part 1 and part 2 implementations so that everything works with preemptive thread scheduling
- \*Can be done independently of part 4

### sthread\_preempt.h

```
/* Start preemption - func will be called
 * every period microseconds
 * /
void sthread preemption init
  (sthread ctx start func t func,
   int period);
/* Turns interrupts on (LOW) or off (HIGH)
 * Returns the last state of the
 * interrupts
int splx(int splval);
```

### sthread\_preempt.h

```
/* atomic test and set - using the native
 * compare and exchange on the Intel x86.
 *
  Example usage:
   lock t lock;
    while (atomic test and set (&lock))
       {} // spin
    critical section
     atomic clear (&lock);
int atomic test and set(lock t *1);
void atomic clear(lock t *1);
```

### Signals

- \*Used to notify processes of events asynchronously
- \* Every process has a signal handler table
- \*When a signal is sent to a process, OS interrupts that process and calls the handler registered for that signal

## Signal manipulation

- \*A process can:
  - \* Override the default signal handlers using sigaction (2)
  - \* Block / unblock signals with sigprocmask (2)
  - \* Send a signal via kill (2)
- **\***Signals:
  - \* SIGINT (CTRL-C), SIGQUIT (CTRL-\), SIGKILL, SIGFPE, SIGALRM, SIGSEGV...

- \*Add a call to sthread\_preemption\_init() as the last line in your sthread\_user\_init() function
  - \* sthread\_preemption\_init() takes a pointer to a function that will be called on each timer interrupt
    - \* This function should cause thread scheduler to switch to a different thread!

- \*Add synchronization to *critical sections* in thread management routines
  - \* Think: what would happen if the code was interrupted at this point?
    - \* Would it resume later with no problems?
    - Could the interrupting code mess with any variables that this code is currently using?
  - \* Don't have to worry about simplethreads code that you didn't write (i.e. sthread\_switch): already done for you

- \*Before doing a context switch, interrupts should be disabled to avoid preemption. How can they be reenabled after the switch?
  - \* Hint: Think of the possible execution paths

## Interrupt disabling

#### Non-thread-safe

```
/* returns next thread
 * on the ready queue */
sthread t
sthread user next() {
  sthread t next;
  next = sthread dequeue
(ready q);
  if (next == NULL)
    exit(0);
  return next;
```

#### Thread-safe

```
sthread t
sthread user next() {
  sthread t next;
  int old = splx(HIGH);
  next = sthread dequeue
                (ready q);
  splx(old);
  if (next == NULL)
    exit(0);
  return next;
```

## Interrupt disabling

\* Why do we call splx(old) after dequeuing instead of just splx(LOW)?

#### Thread-safe

```
sthread t
sthread user next() {
  sthread t next;
  int old = splx(HIGH);
  next = sthread dequeue
                (ready q);
  splx(old);
  if (next == NULL)
    exit(0);
  return next;
```

### **Atomic locking**

- \*So what is atomic\_test\_and\_set()
  for?
  - \* Primarily to implement higher-level synchronization primitives (mutexes, CVs)
- \*One way to think about preemption-safe thread library:
  - \* Disable/enable interrupts in "library" context
  - \* Use atomic locking in "application" context

#### Race conditions and testing

- \*How can you test your preemption code?
- \*How can you know that you've found all of the critical sections?

## Part 6: report

- \* Covers all parts of project 2
- \* Discuss your design decisions. In detail. PLEASE!
- \* Performance evaluation:
  - \* Measure throughput and response time of your web server using web benchmarking tool
    - \* Vary the number of threads and number of "clients"
  - \* Present results in *graphical* form
  - \* Explain results: expected or not?

# Project 2 questions?